### **Gold 7.31.8 Release Notes**

#### **Quality**

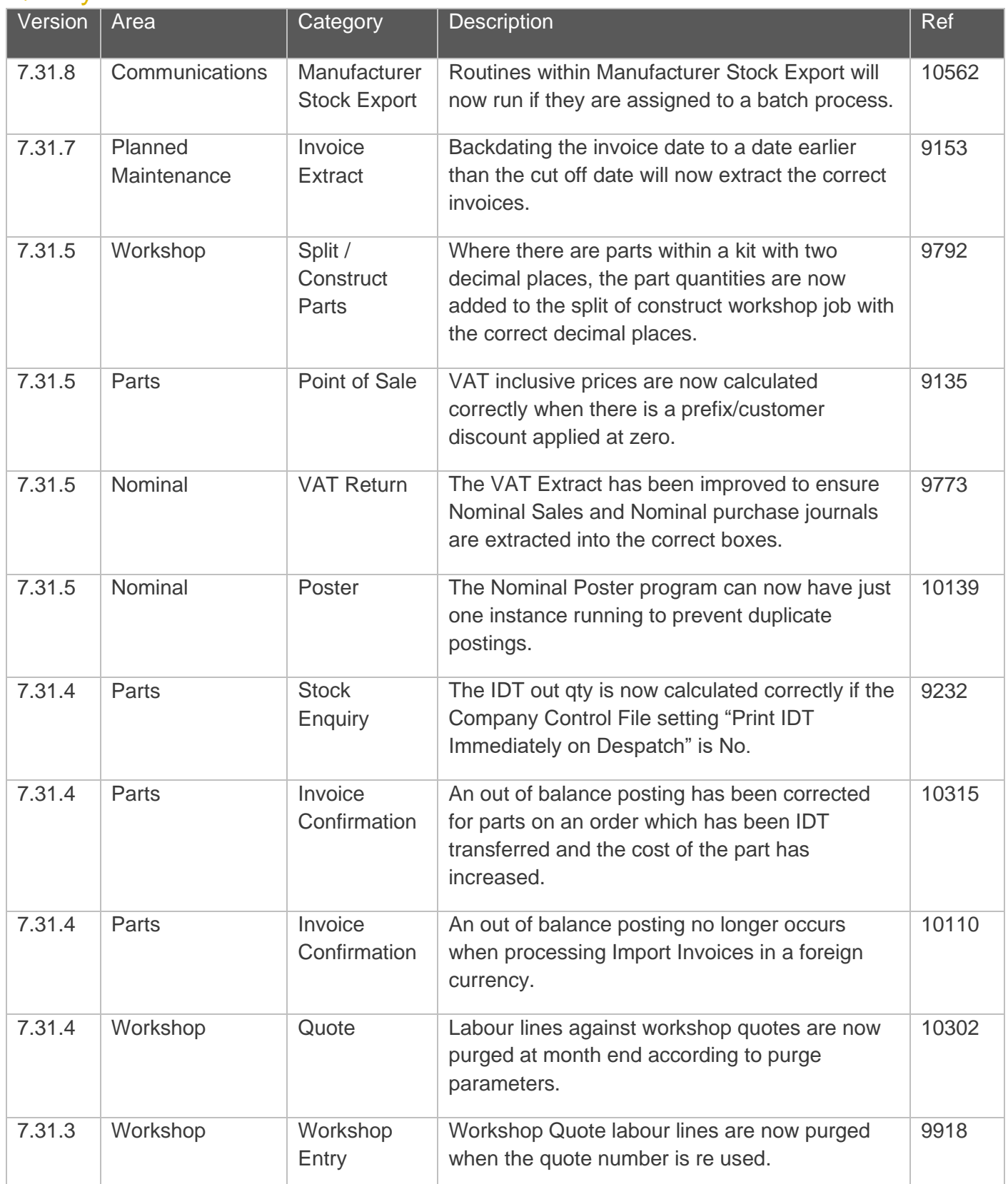

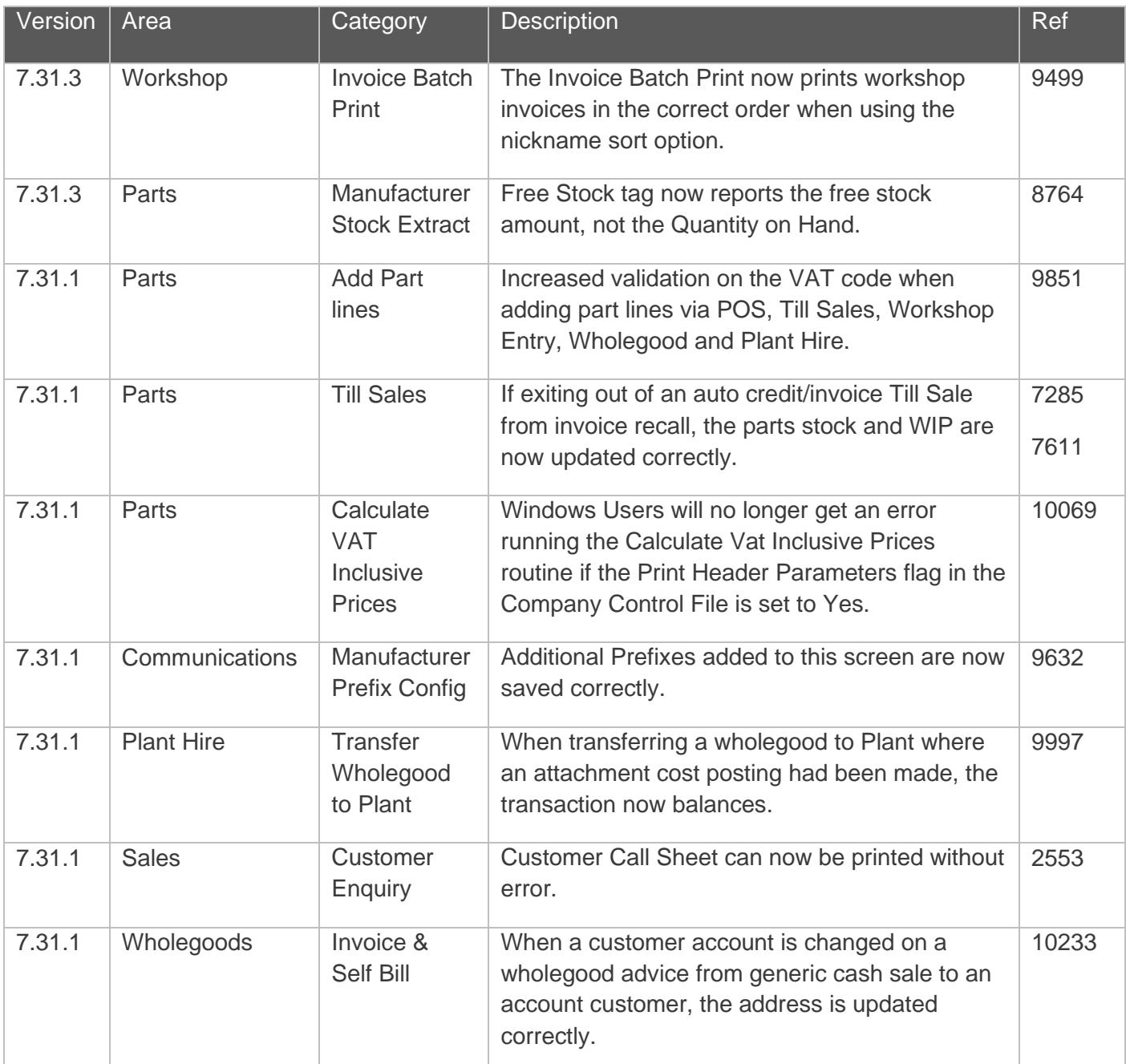

### Manufacturer Integrations

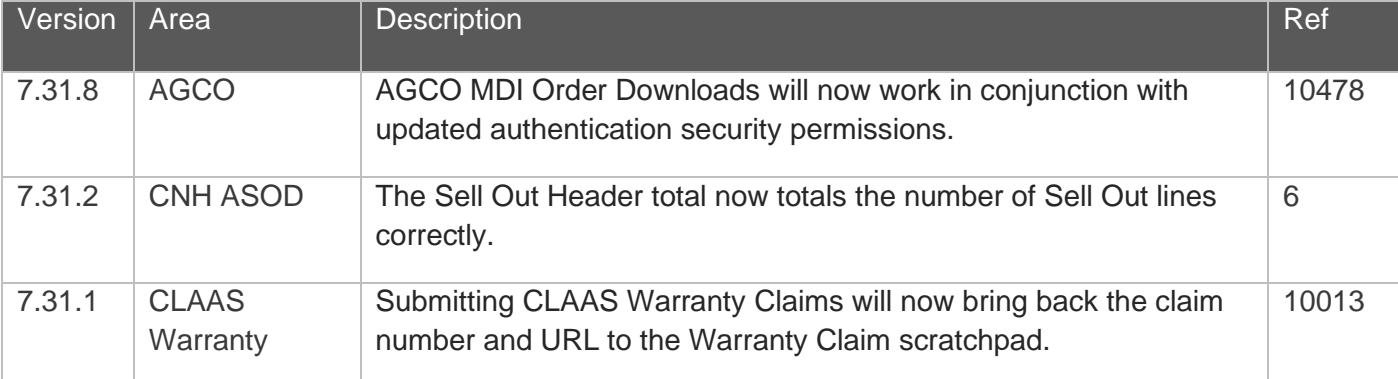

### Gold Portal

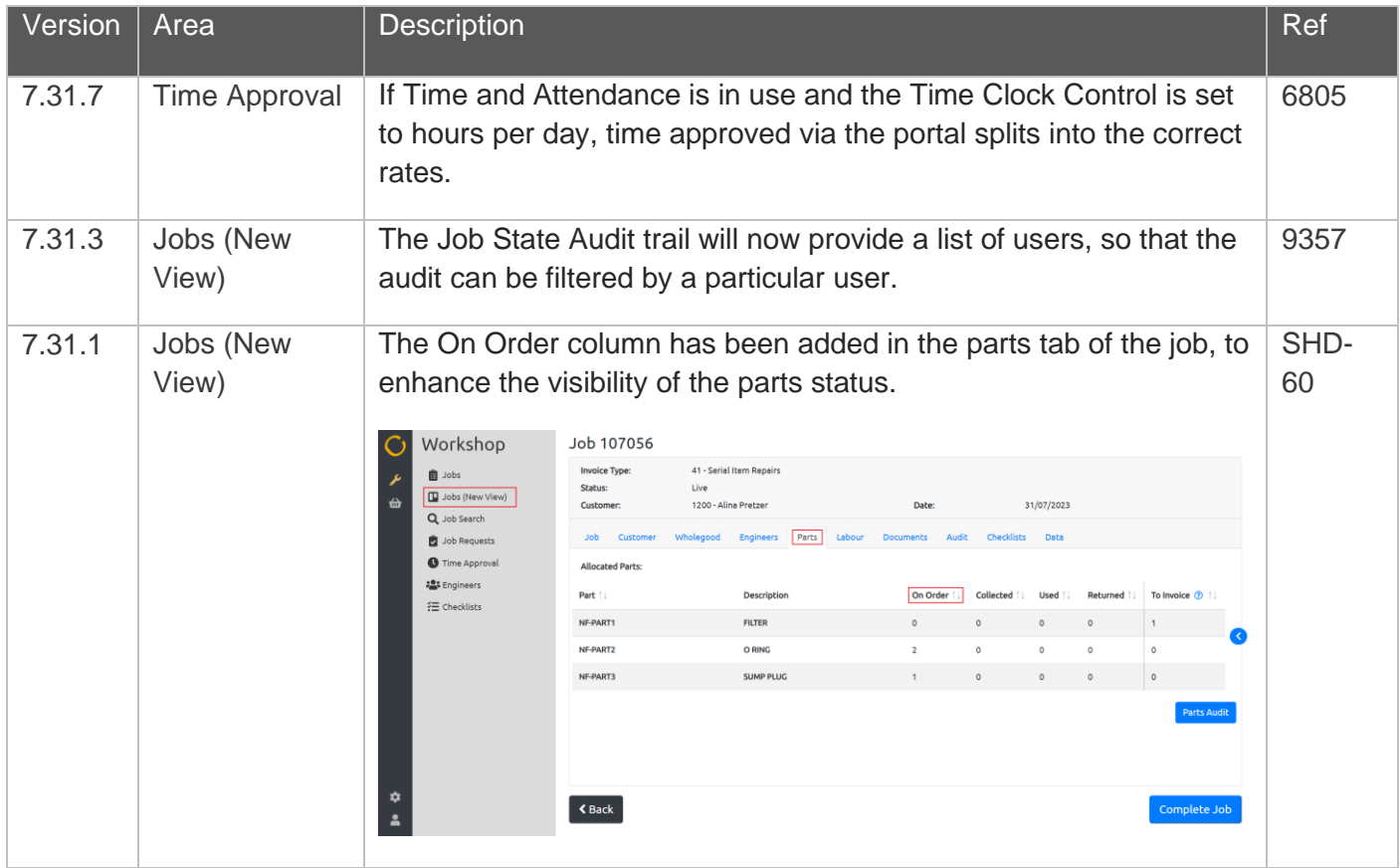

#### Features

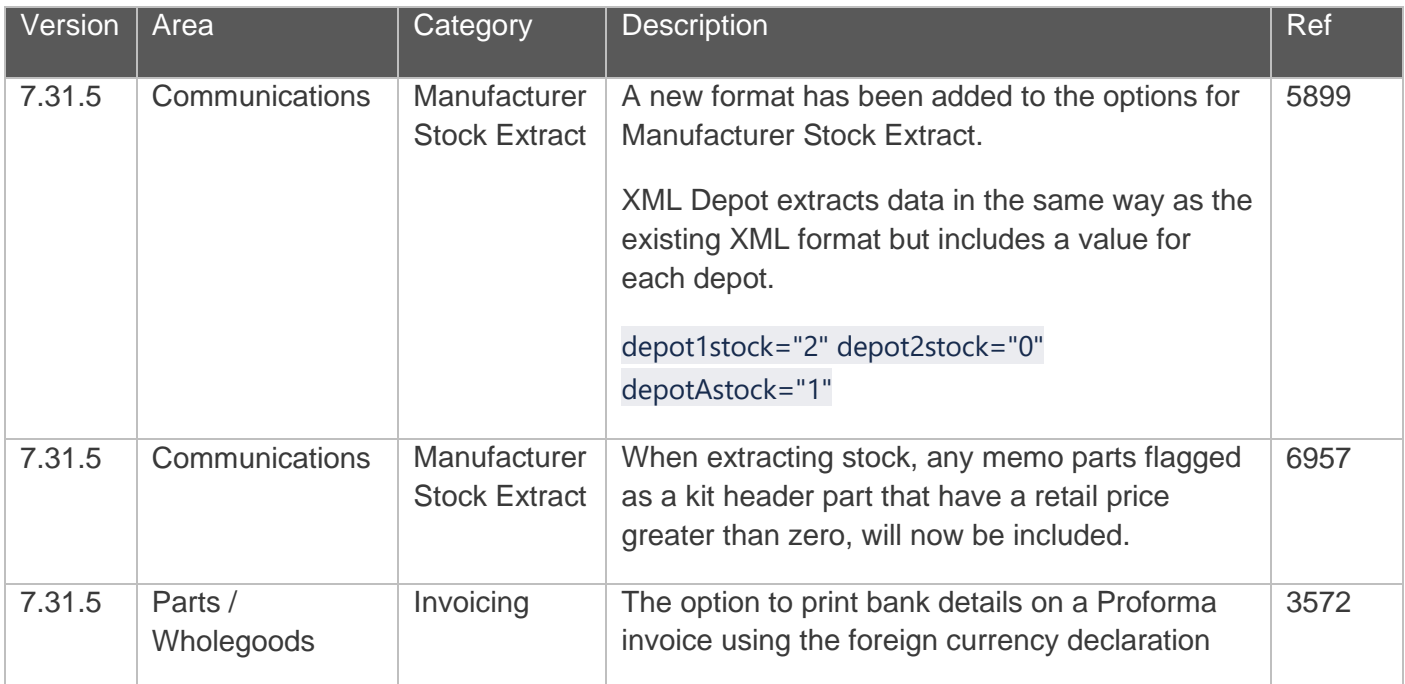

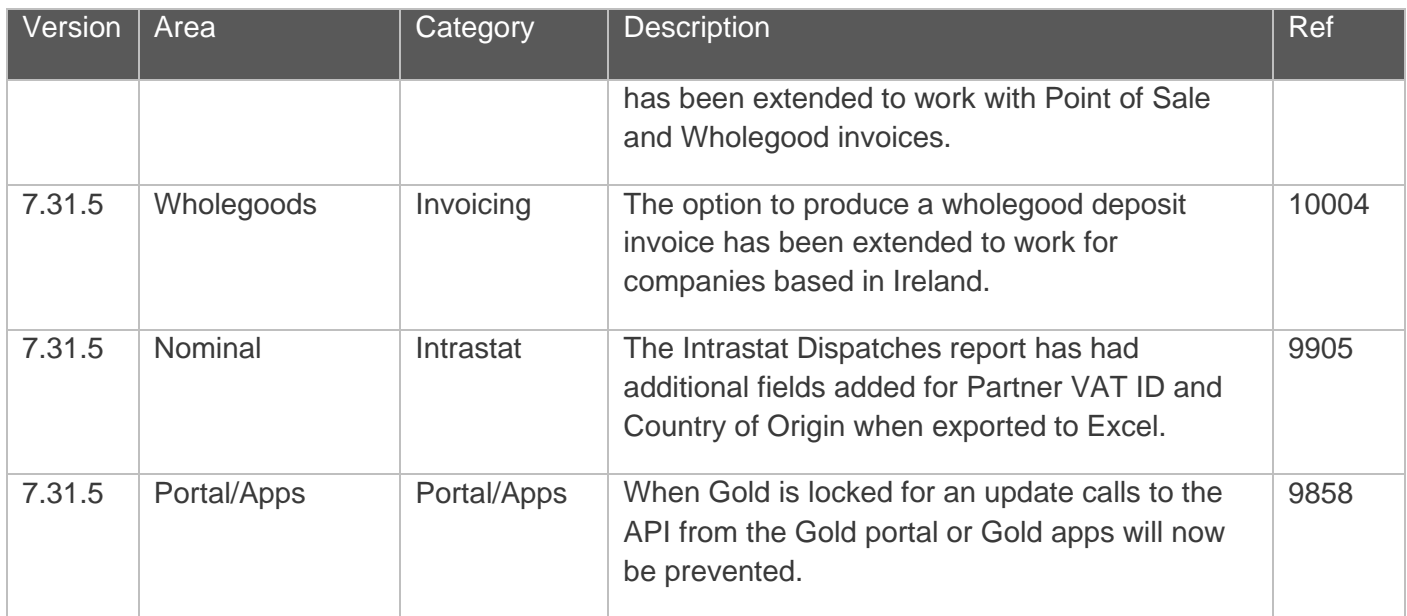

### Manufacturer Integrations

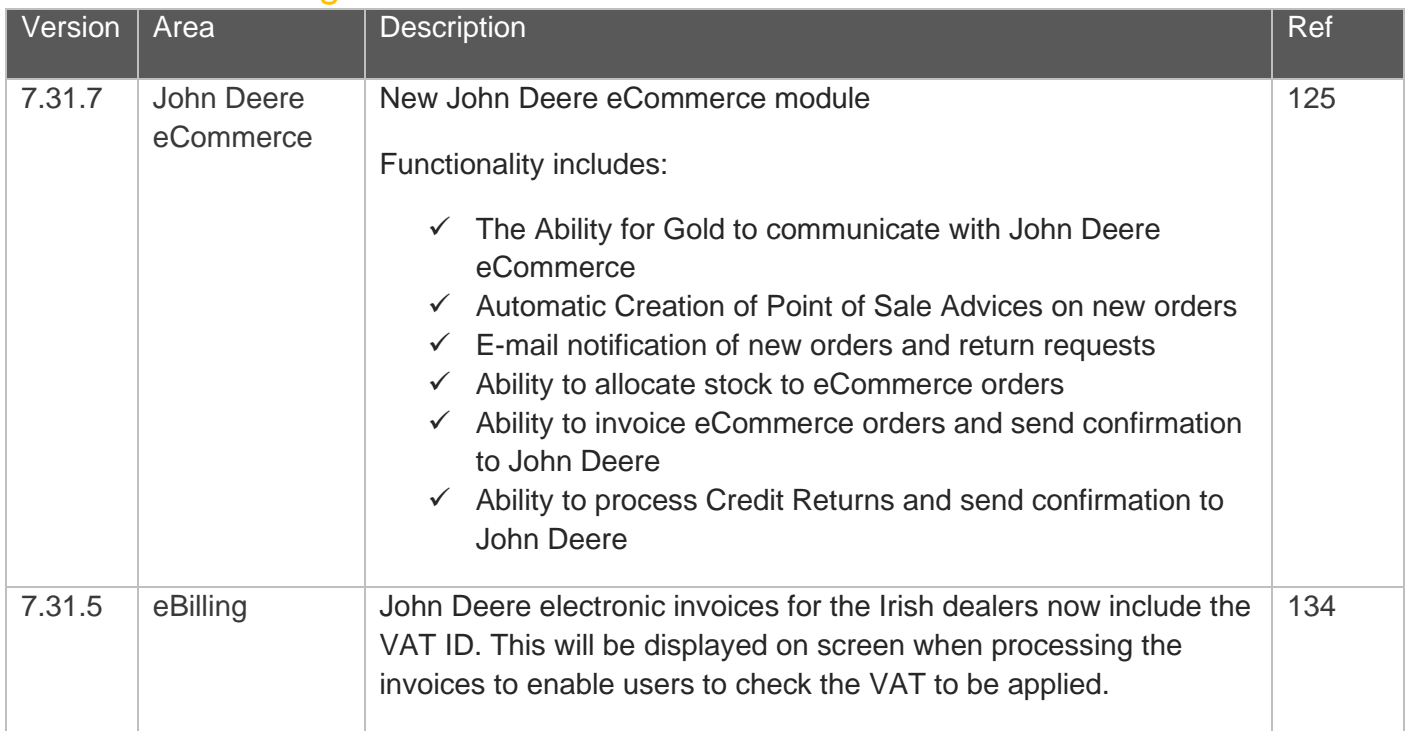